# ΤΕΧΝΙΚΕΣ ΑΝΤΙΚΕΙΜΕΝΟΣΤΡΑΦΟΥΣ ΠΡΟΓΡΑΜΜΑΤΙΣΜΟΥ

Αναφορές Αντικείμενα ως ορίσματα

# Η μνήμη του υπολογιστή

- Η κύρια μνήμη (main memory RAM) του υπολογιστή κρατάει τα δεδομένα για την εκτέλεση των προγραμμάτων.
	- H μνήμη είναι προσωρινή, τα δεδομένα χάνονται όταν ολοκληρωθεί το πρόγραμμα.
- Κάθε μεταβλητή πιάνει διαφορετικό χώρο στη μνήμη ανάλογα με τον τύπο της
	- Μπορούμε να προσπελάσουμε την μεταβλητή αν ξέρουμε τη διεύθυνση του πρώτου byte και το μέγεθος της.
	- Άρα η θέση μνήμης της μεταβλητής αποτελείται από μία διεύθυνση και το μέγεθος.
- Από εδώ και πέρα θα χρησιμοποιούμε τον όρο θέση μνήμης ανεξάρτητα από το μέγεθος της μεταβλητής.

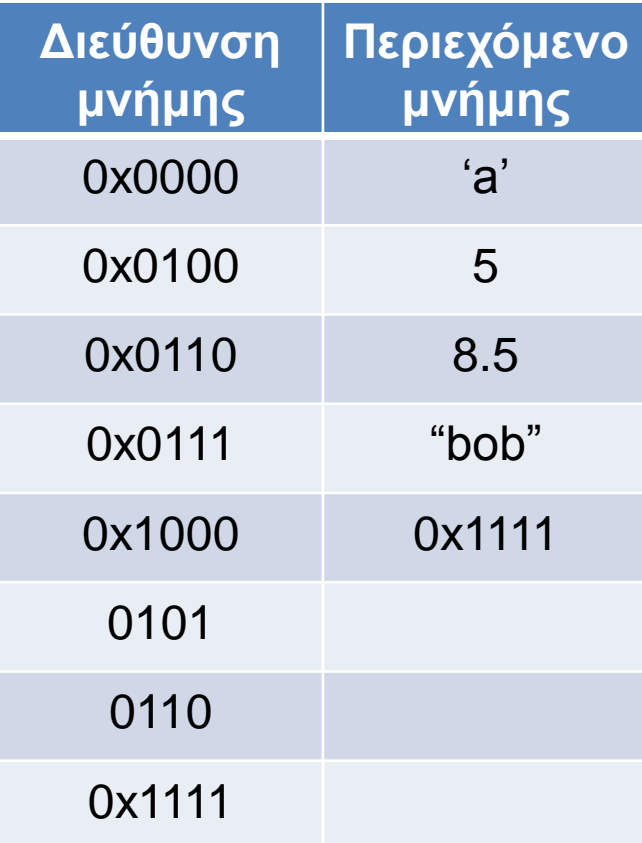

#### Αποθήκευση αντικειμένων

- Οι θέσεις μνήμης των αντικειμένων κρατάνε μια διεύθυνση στο χώρο στον οποίο αποθηκεύεται το αντικείμενο
- H διεύθυνση αυτή λέγεται αναφορά.
- O χώρος μνήμης του αντικειμένου δεσμεύεται με την εντολή new.

 $int[]$  **A** = new  $int[3]$ ;

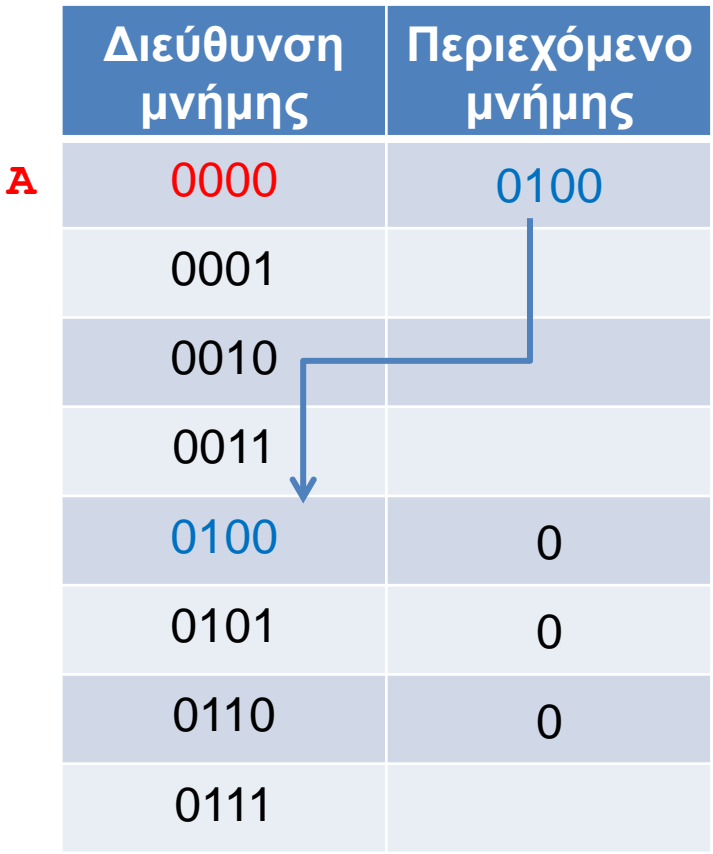

```
public class Person
{
     private String name;
     private int number;
     public Person(String initName, int initNumber){
         name = initName;
          number = initNumber;
 }
     public void set(String newName, int newNumber){
          name = newName;
         number = newNumber;
 }
     public String toString( ){
          return (name + " " + number);
 }
}
```
#### $Person \, varP = new \, Person("Bob", 1);$

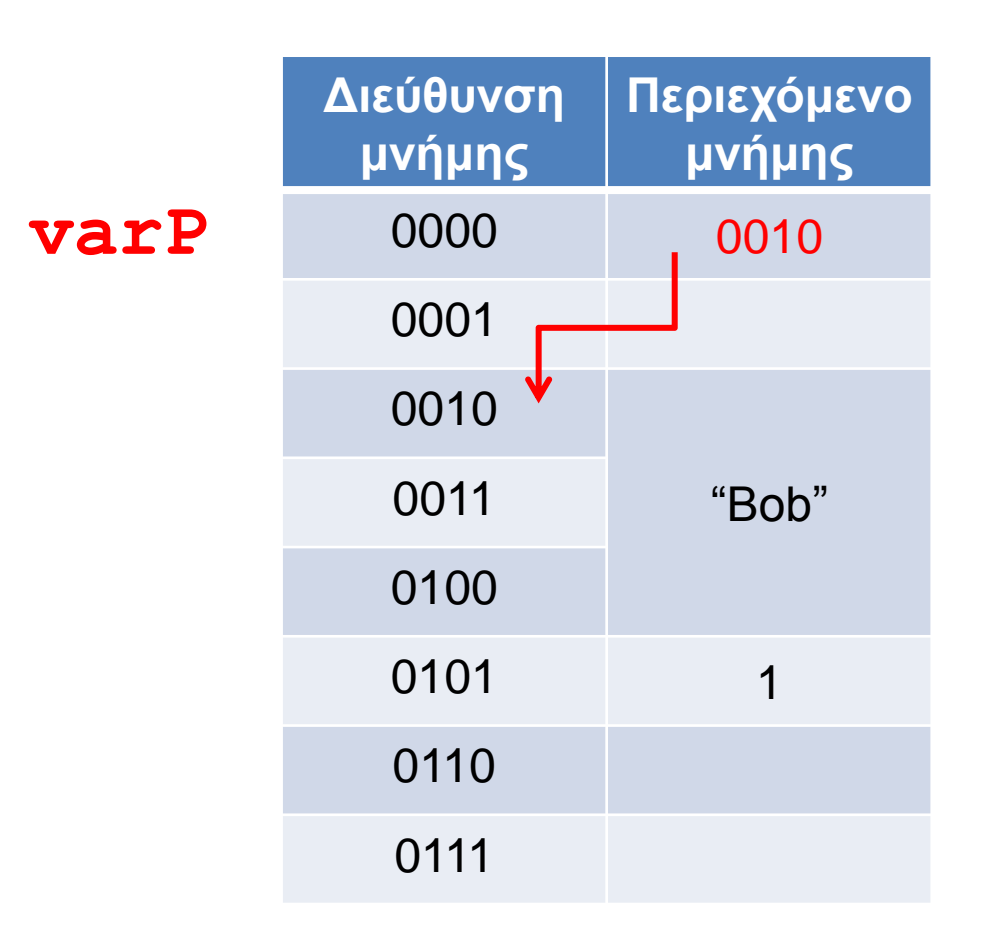

# Διαχείριση μνήμης από το JVM

- Η μνήμη χωρίζεται σε δύο τμήματα
	- Τη στοίβα (stack) που χρησιμοποιείται για να κρατάει πληροφορία για τις τοπικές μεταβλητές κάθε μεθόδου/block.
	- Το σωρό (heap) που χρησιμοποιείται για να δεσμεύουμε μνήμη για τα αντικείμενα

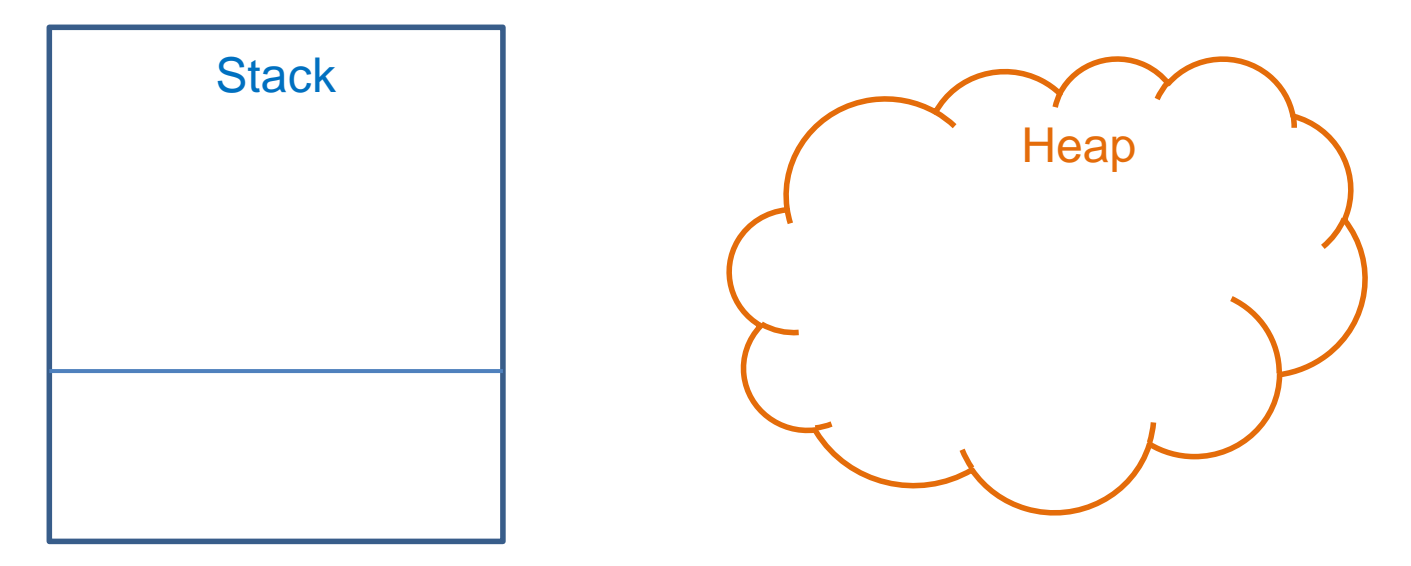

#### **Stack**

- Κάθε φορά που καλείται μία μέθοδος, δημιουργείται ένα «πλαίσιο» (frame) για την μέθοδο στη στοίβα
	- Δημιουργείται ένας χώρος μνήμης που αποθηκεύει τις παραμέτρους και τις τοπικές μεταβλητές της μεθόδου.
- Αν η μέθοδος καλέσει μία άλλη μέθοδο θα δημιουργηθεί ένα νέο πλαίσιο και θα τοποθετηθεί (push) στην κορυφή της στοίβας.
- Όταν βγούμε από την μέθοδο το πλαίσιο αφαιρείται (pop) από την κορυφή της στοίβας και επιστρέφουμε στην προηγούμενη μέθοδο
- Στη βάση της στοίβας είναι η μέθοδος main.

```
public void method1(){
   int x = 10;
  method2(x);
}
```
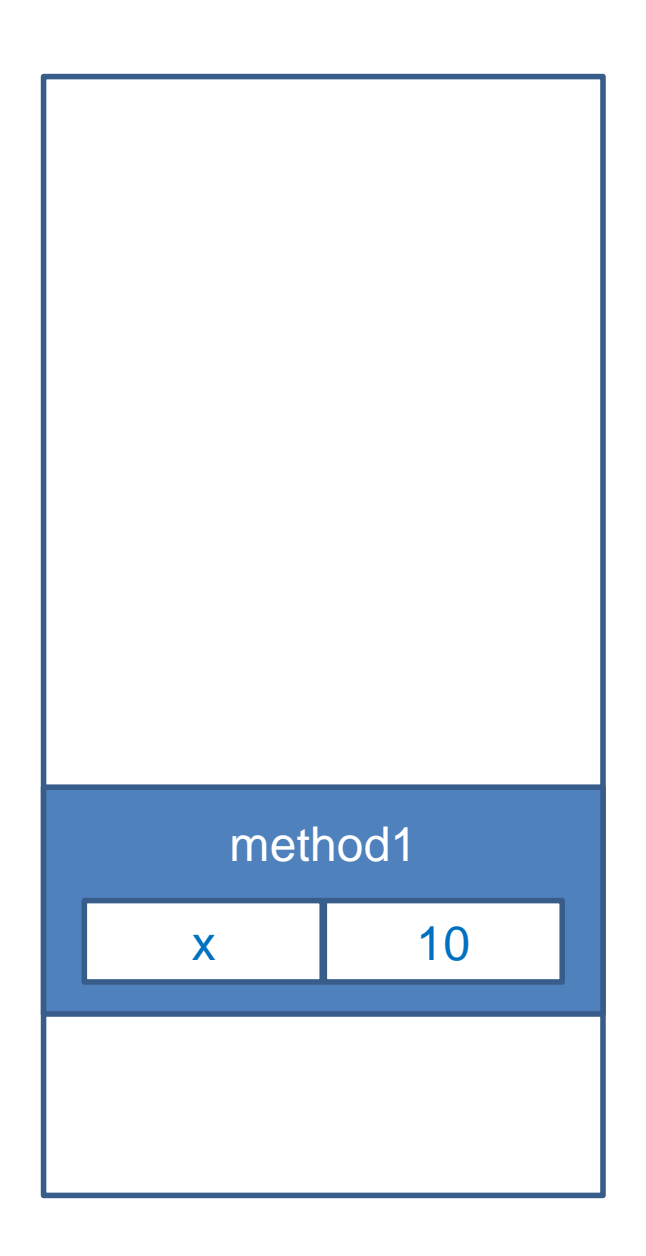

```
public void method1(){
   int x = 10;
  method2(x);
}
```

```
public void method2(int b){
   boolean x = true;
   method3();
}
```
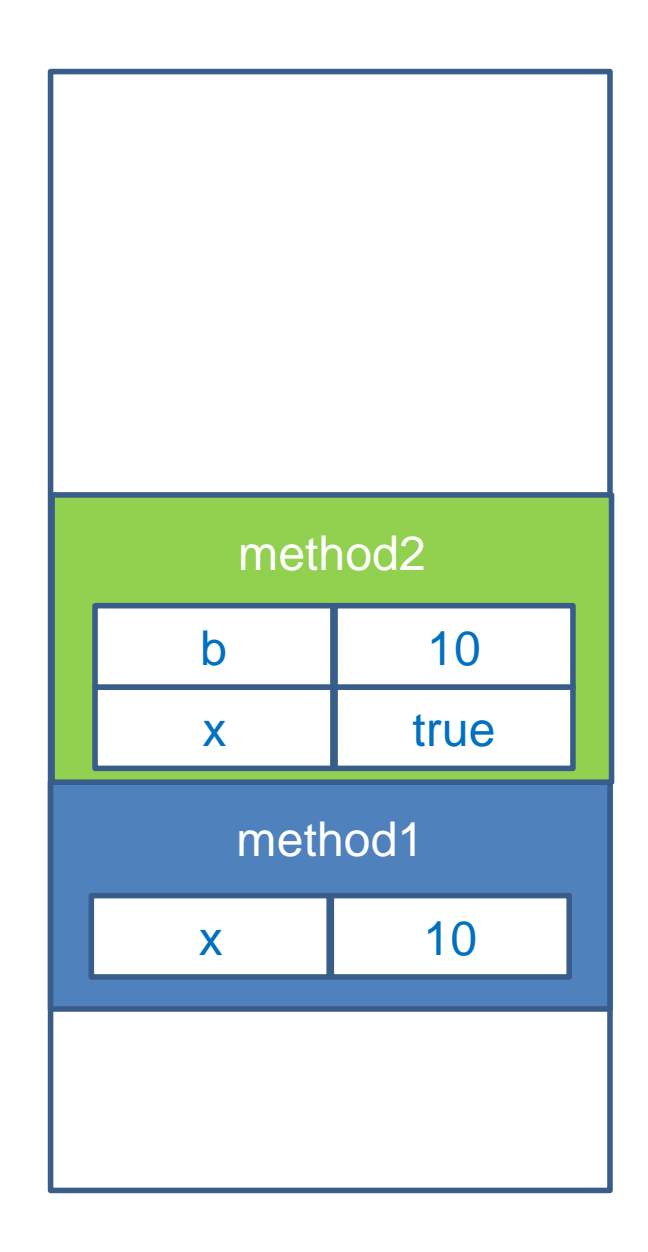

```
public void method1(){
   int x = 10;
  method2(x);
}
```

```
public void method2(int b){
   boolean x = true;
   method3();
}
```

```
public void method3()
{…}
```
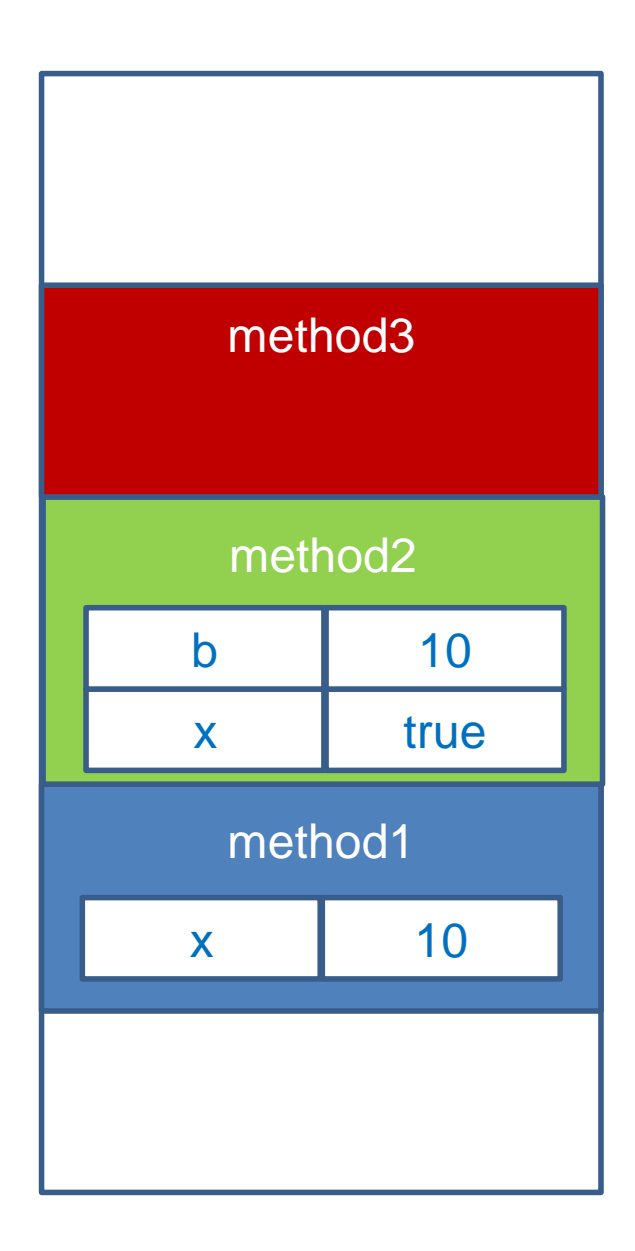

#### **Heap**

- Όταν μέσα σε μία μέθοδο δημιουργούμε ένα αντικείμενο με την new γίνονται τα εξής
	- στο πλαίσιο (frame) της μεθόδου (στη στοίβα) υπάρχει μια τοπική μεταβλητή που κρατάει την αναφορά στο αντικείμενο
	- Η κλήση της new δεσμεύει χώρο μνήμης στο σωρό (heap) για να κρατήσει τα πεδία του αντικειμένου.
	- H αναφορά δείχνει στη θέση μνήμης που δεσμεύτηκε.

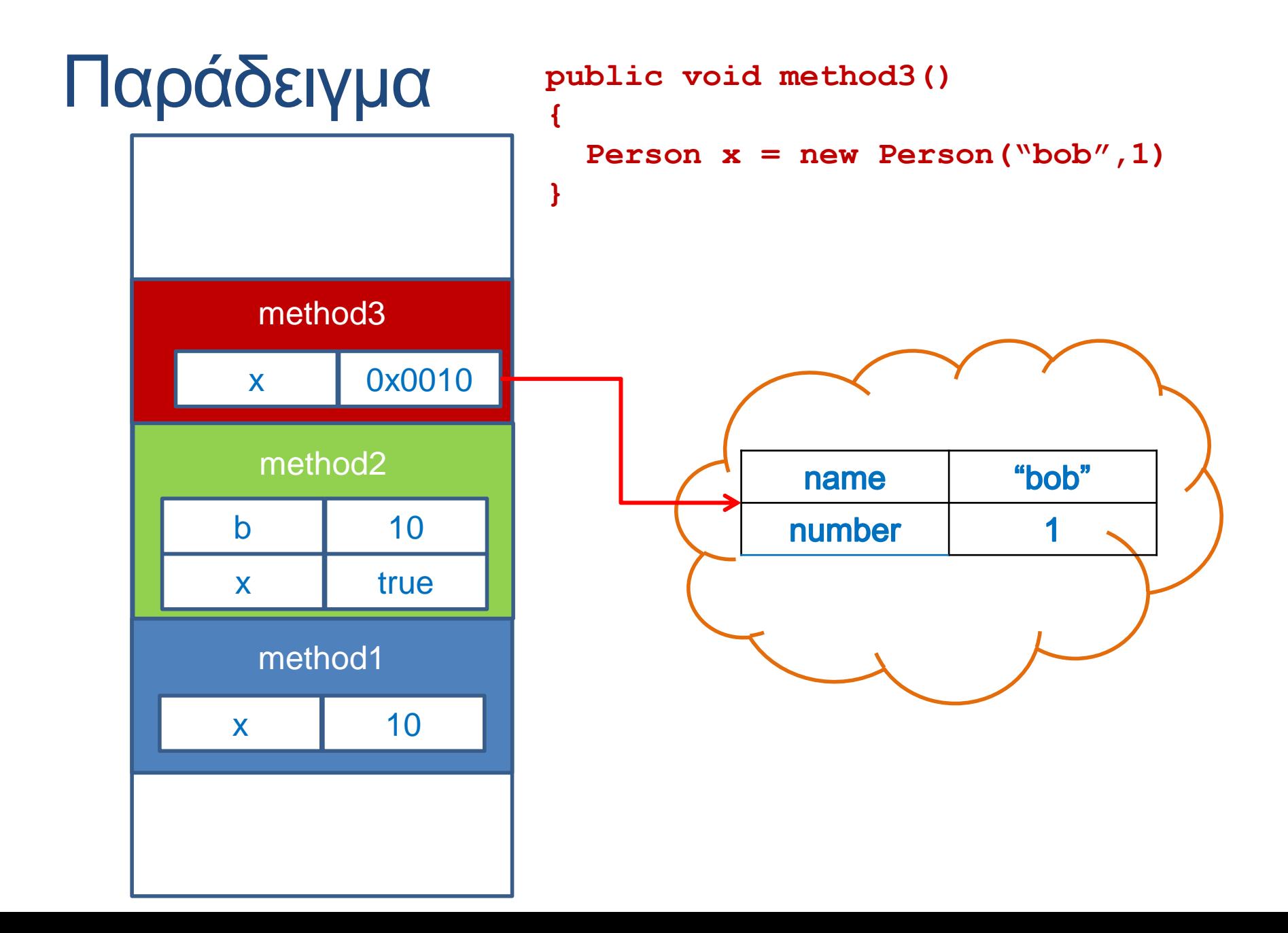

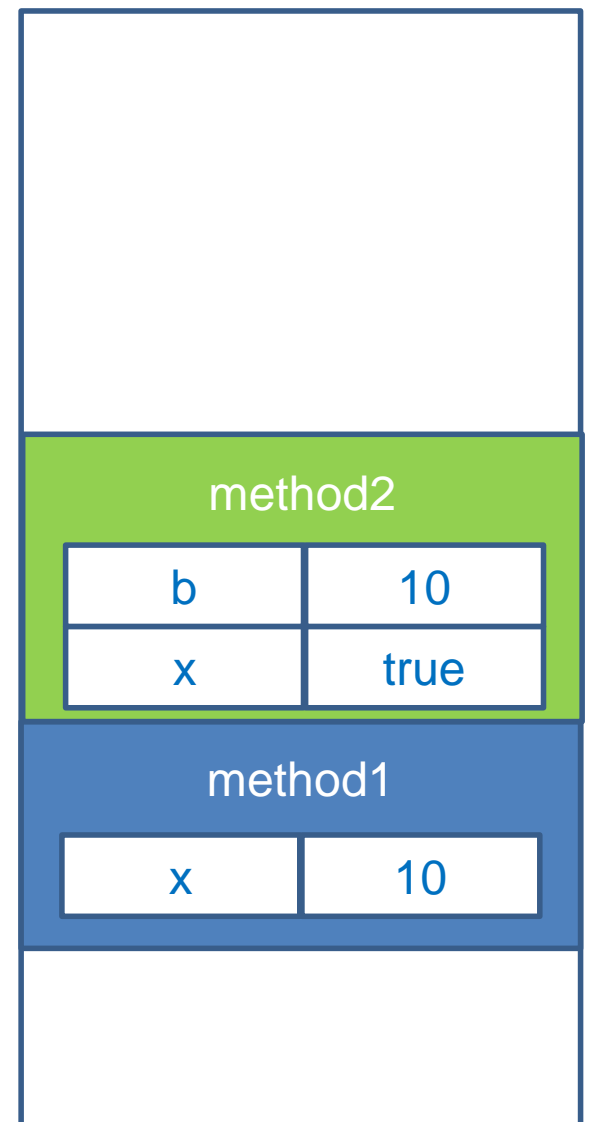

Όταν επιστρέφουμε από την μέθοδο method3 η αναφορά προς το αντικείμενο Person παύει να υπάρχει.

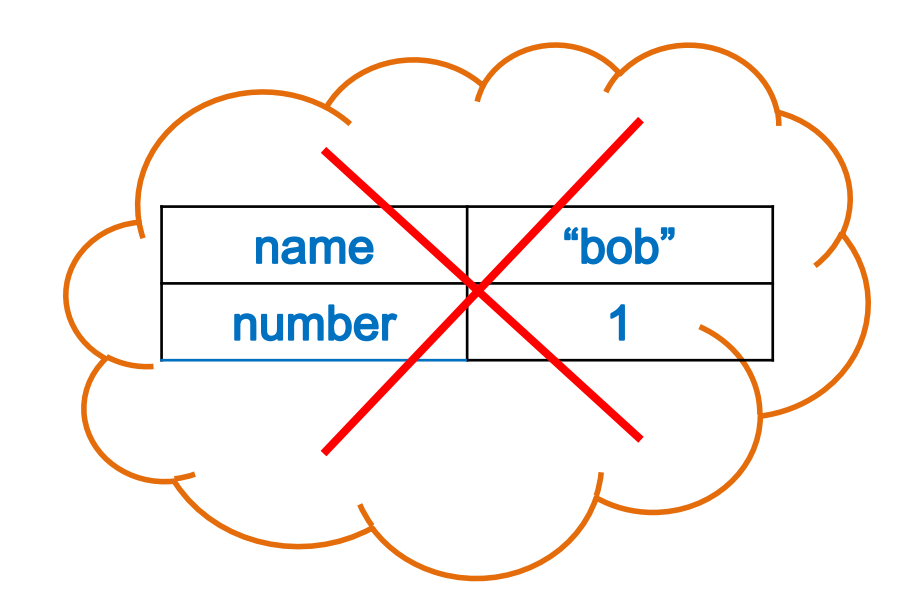

Αν δεν υπάρχουν άλλες αναφορές στο αντικείμενο τότε ο garbage collector αποδεσμεύει τη μνήμη του αντικειμένου

Τι θα τυπώσει το παρακάτω πρόγραμμα?

```
Person var1 = new Person("Bob", 1);
Person var2;
 var2 = <b>v</b>ar1;
var2.set("Ann",2);
System.out.println(var1);
```

```
Person var1 = new Person("Bob", 1);
Person var2;
 var2 = var1;
var2.set("Ann",2);
System.out.println(var1);
```
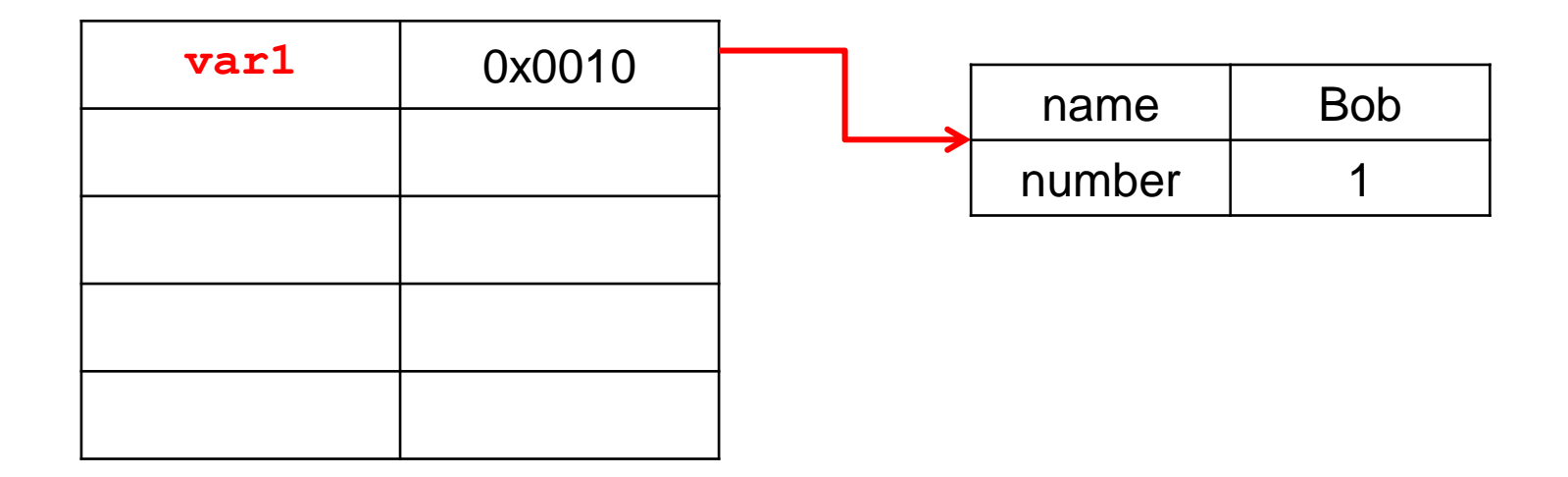

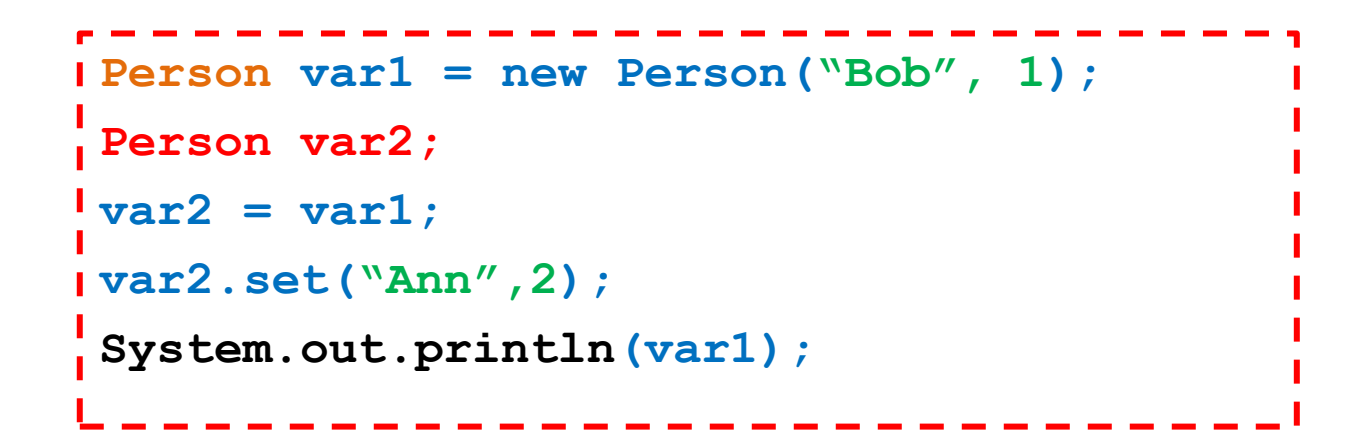

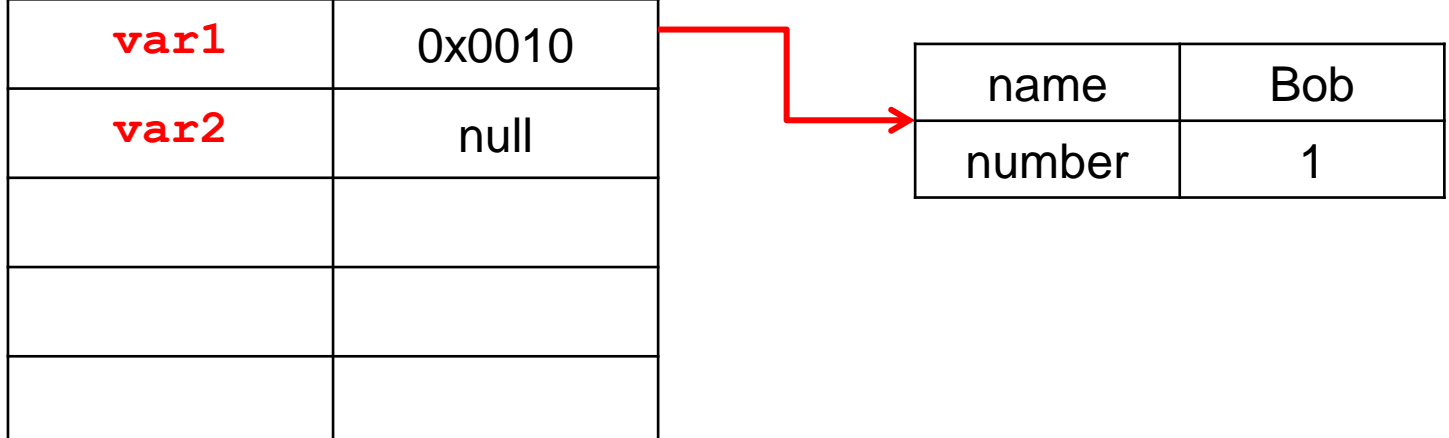

```
Person var1 = new Person("Bob", 1);
Person var2;
 var2 = <b>v</b>ar1;
var2.set("Ann",2);
System.out.println(var1);
```
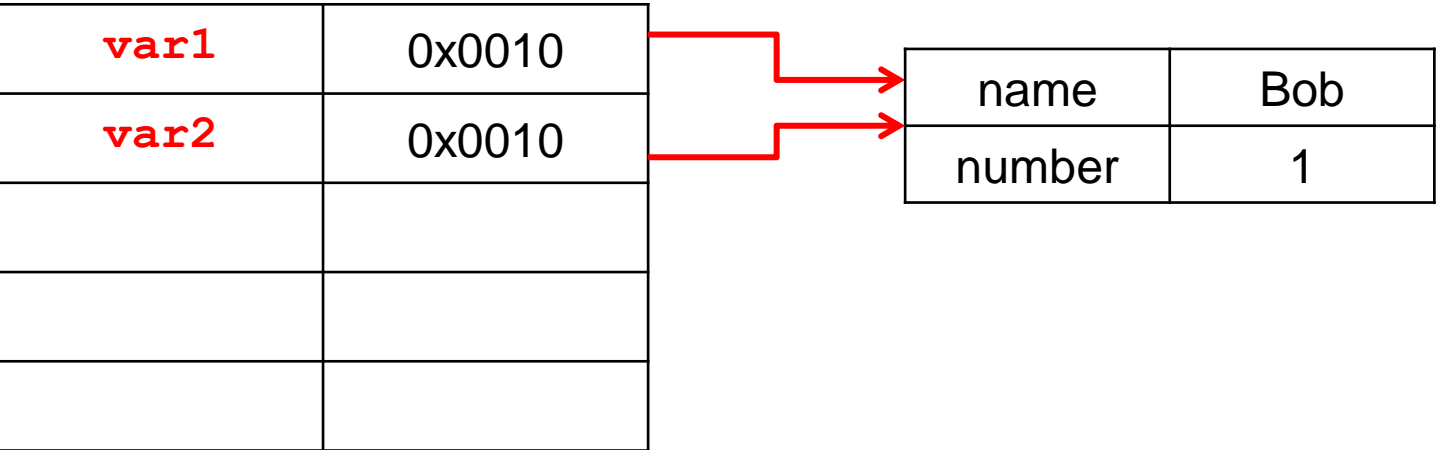

```
Person var1 = new Person("Bob", 1);
Person var2;
 var2 = <b>v</b>ar1;
var2.set("Ann",2);
System.out.println(var1);
```
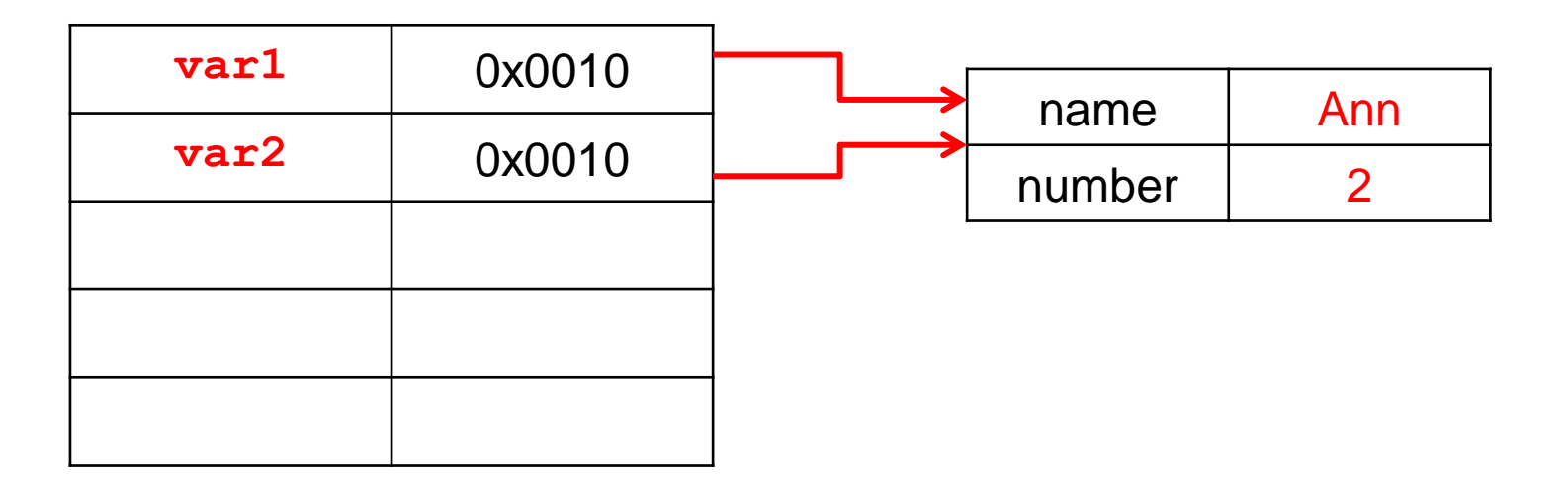

```
Person var1 = new Person("Bob", 1);
Person var2;
 var2 = var1;
var2.set("Ann",2);
System.out.println(var1);
```
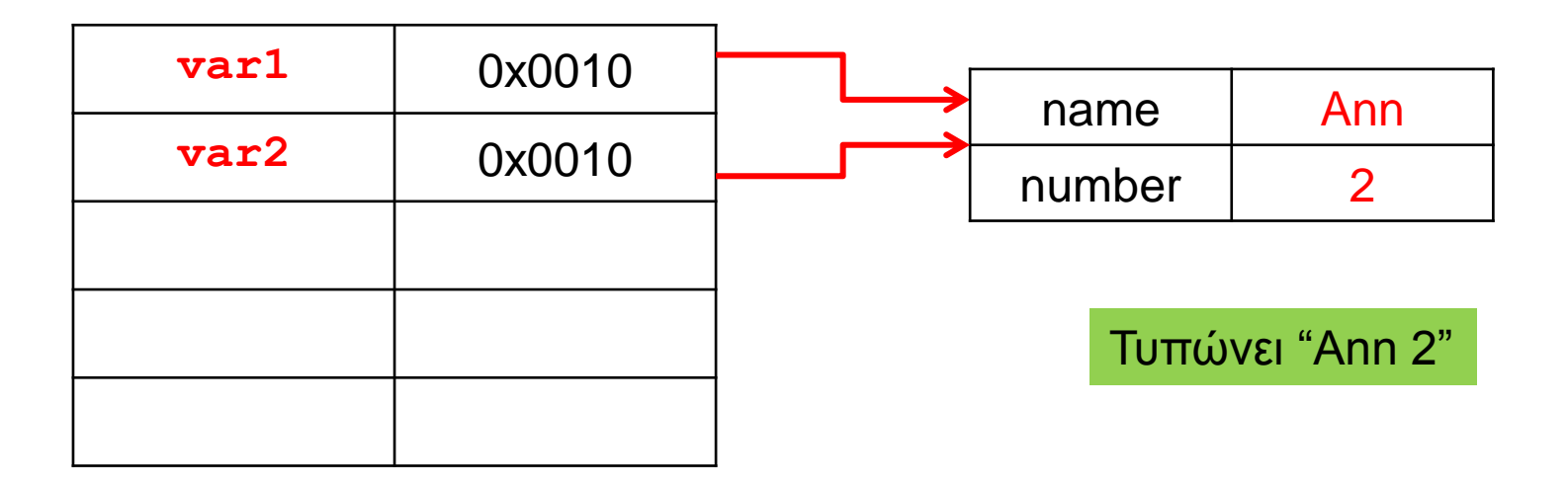

#### Αντικείμενα ως παράμετροι

- Όταν περνάμε παραμέτρους σε μία μέθοδο το πέρασμα γίνεται πάντα δια τιμής (call-by-value)
	- Δηλαδή απλά περνάμε τα περιεχόμενα της θέσης μνήμης της συγκεκριμένης μεταβλητής.
	- Για μεταβλητές πρωταρχικού τύπου, αλλαγές στην τιμή της παραμέτρου δεν αλλάζουν την μεταβλητή που περάσαμε σαν όρισμα.
- Τι γίνεται όμως αν η παράμετρος είναι ένα αντικείμενο?
	- Τα περιεχόμενα της θέσης μνήμης μιας μεταβλητήςαντικείμενο είναι μια αναφορά.
	- Αν μέσα στην μέθοδο αλλάξουν τα περιεχόμενα του αντικειμένου (εκεί που δείχνει η αναφορά) τότε αλλάζει και η μεταβλητή που περάσαμε.

```
public class Person
{
      private String name;
     private int number;
      public Person(String initName, int initNumber){
          name = initName;
          number = initNumber;
  }
      public void set(String newName, int newNumber){
          name = newName;
          number = newNumber;
      }
      public String toString( ){
          return (name + " " + number);
      }
     public void copier( Person other) {
          other.name = this.name;
          other.number = this.number;
  }
 }
```

```
public class ClassParameterDemo
{
     public static void main(String[] args)
 {
         Person p1 = new Person("Bob", 1);
         Person p2 = new Person("Ann", 2);
         p2.copier(p1);
         System.out.println(p1);
 }
}
```
Τι θα τυπώσει?

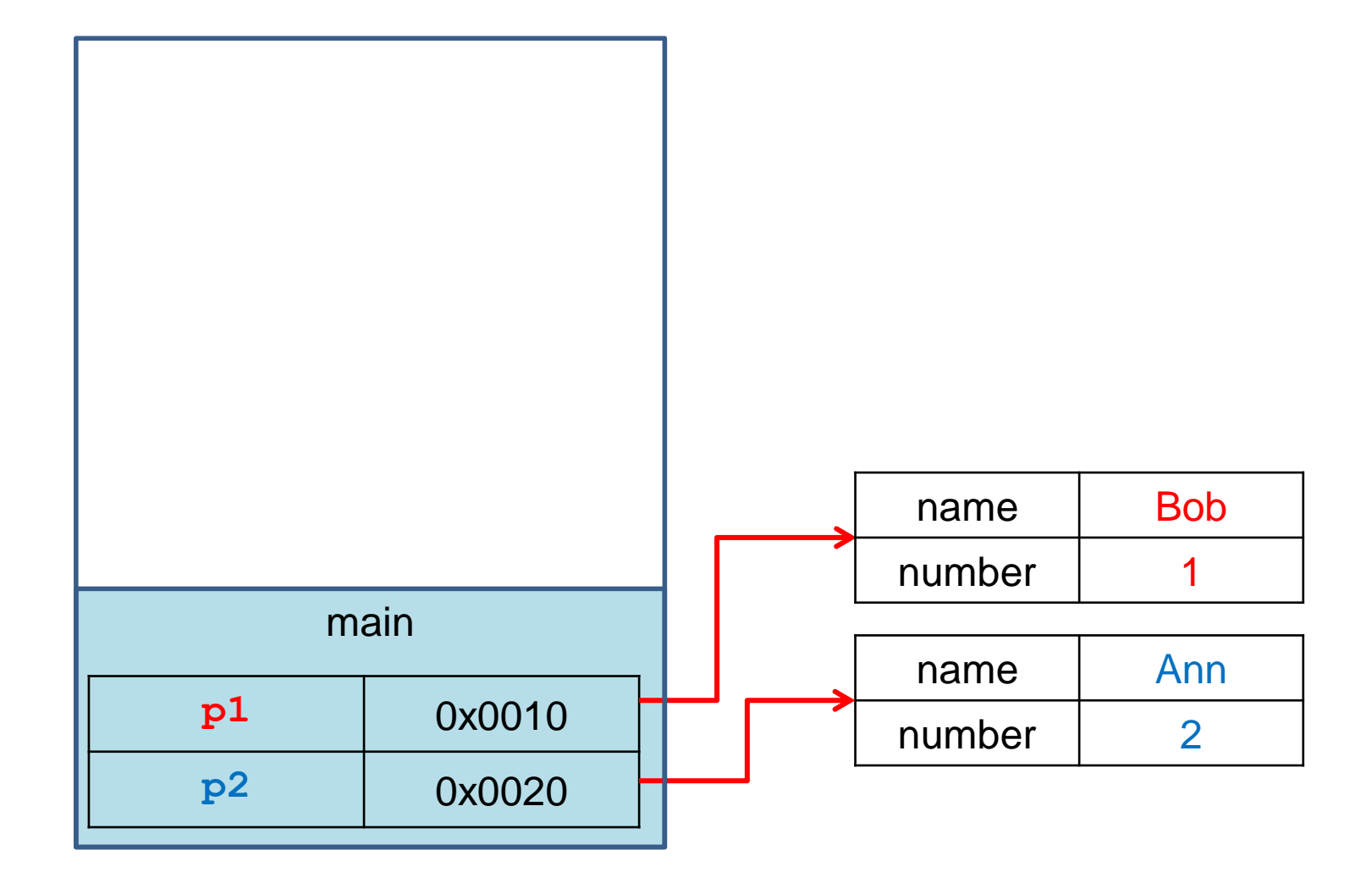

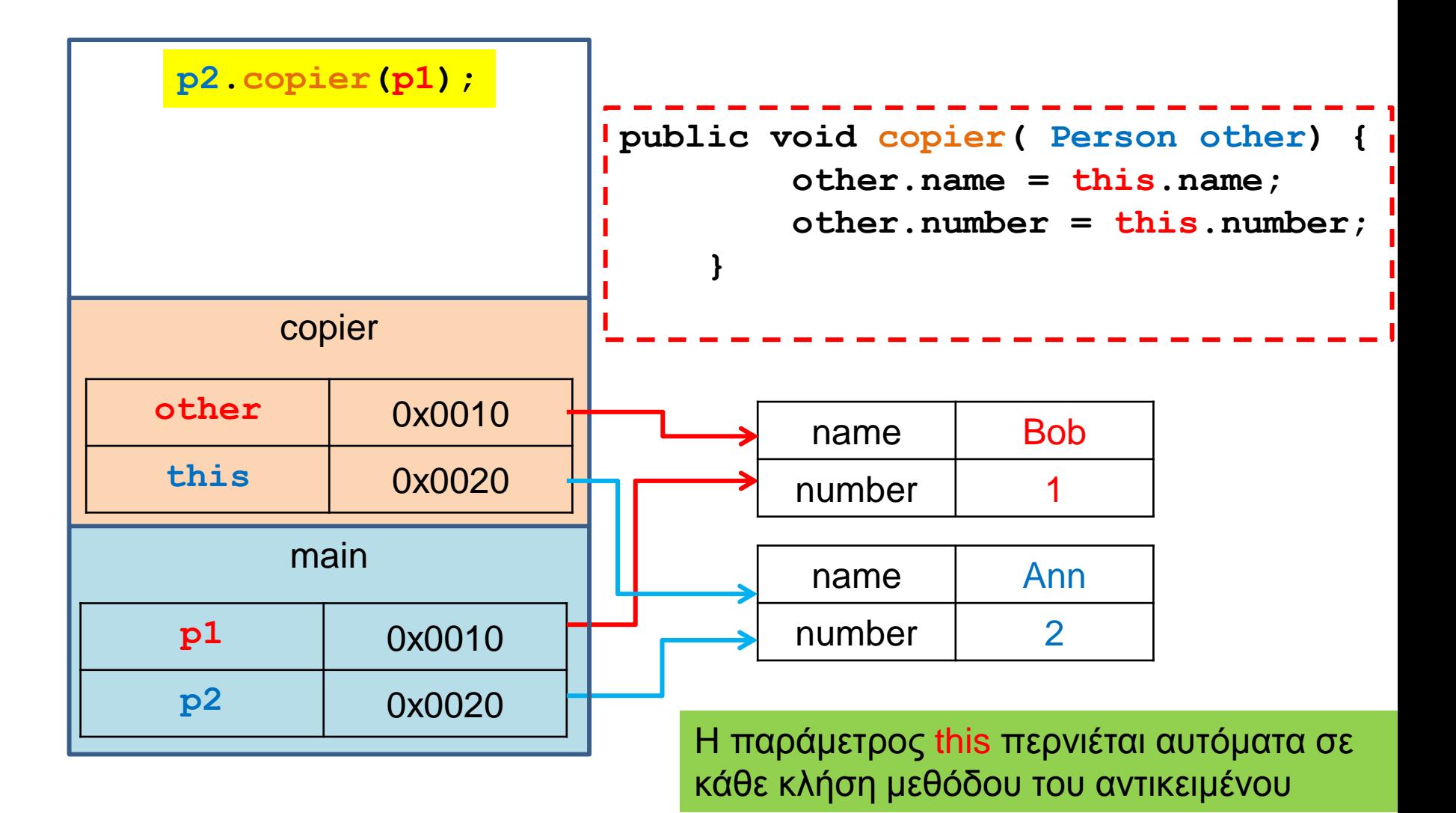

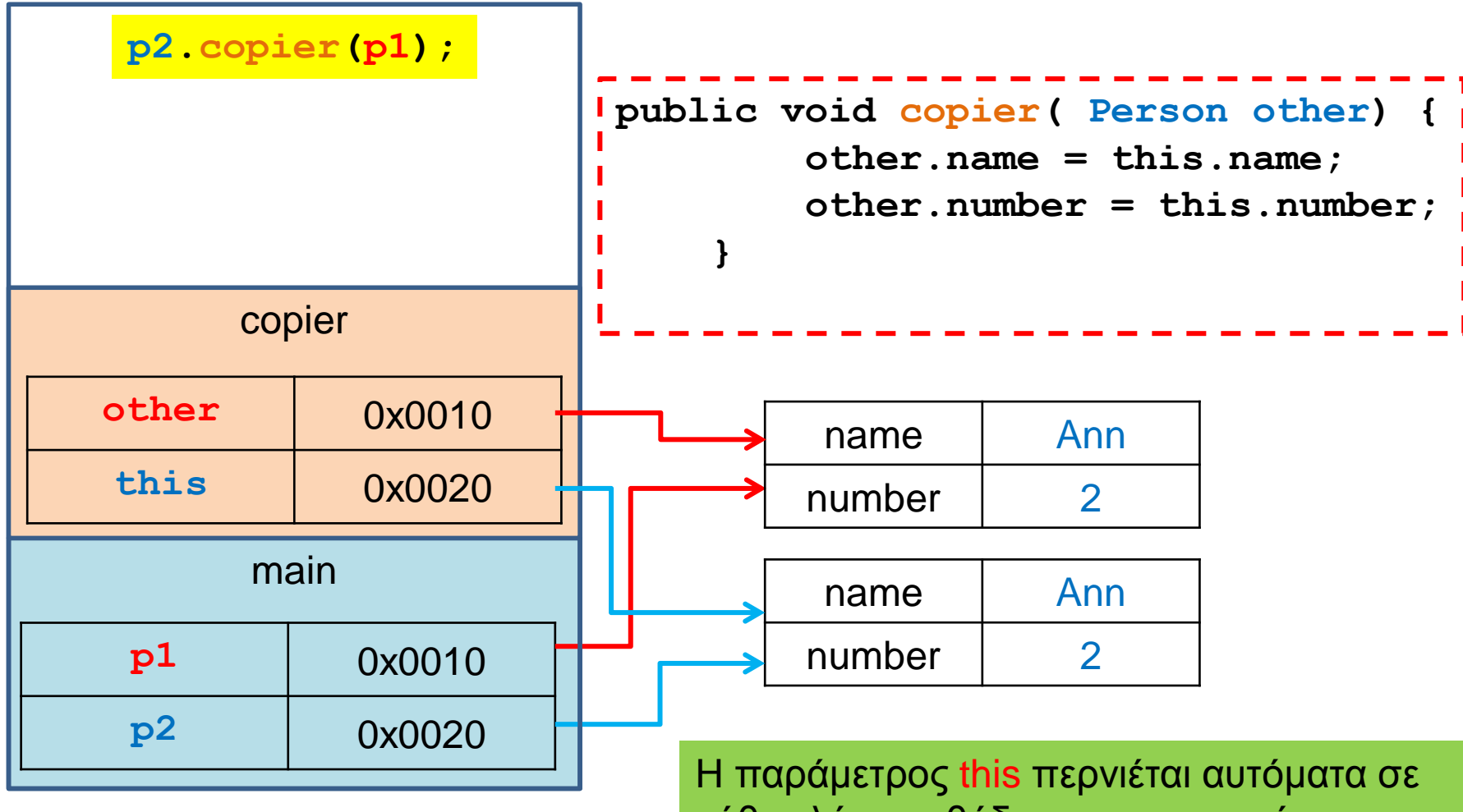

κάθε κλήση μεθόδου του αντικειμένου

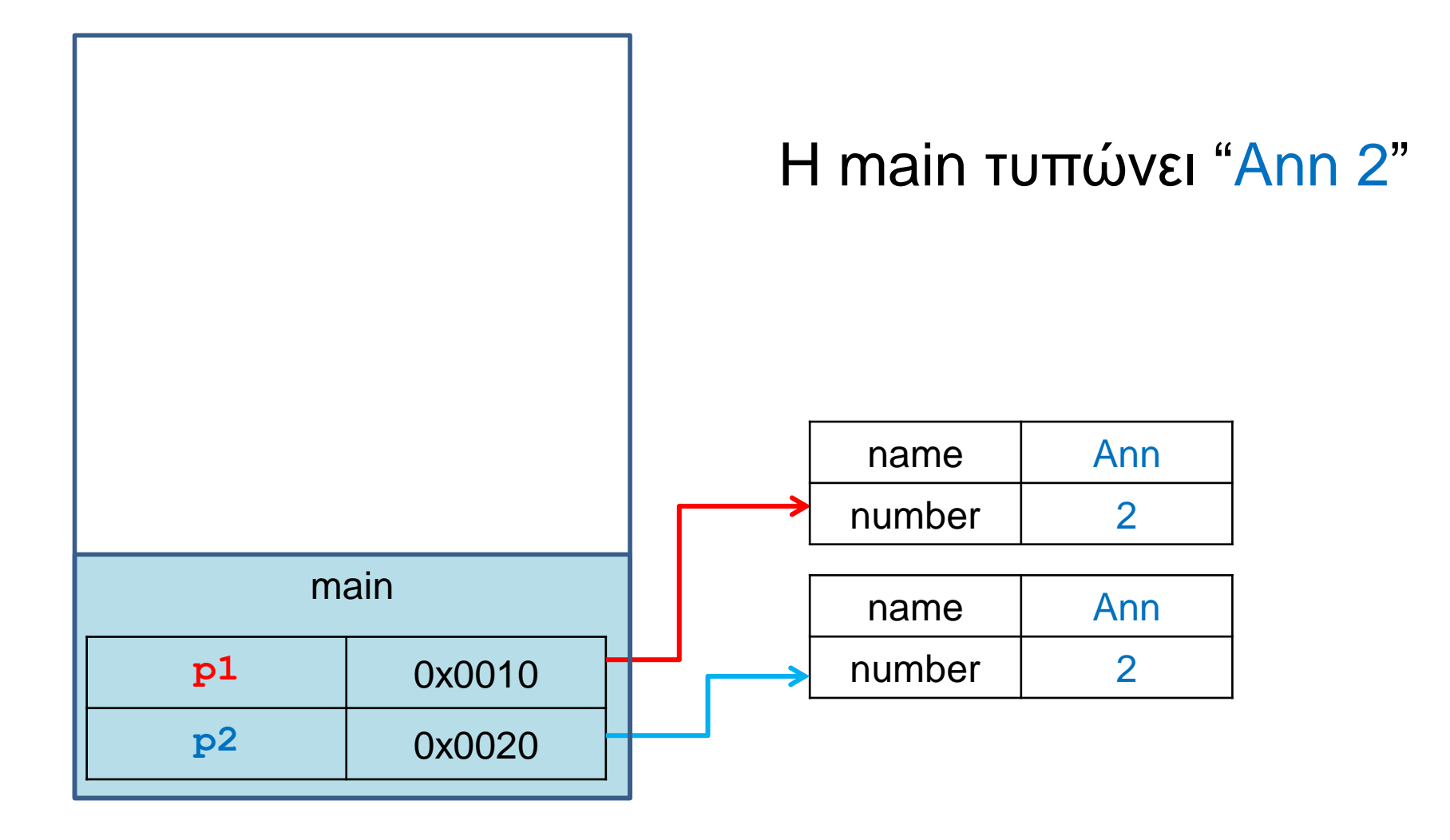

#### Μια άλλη υλοποίηση της copier

```
public void copier( Person other) {
         other = this;
 }
public class ClassParameterDemo
{
     public static void main(String[] args)
 {
        Person p1 = new Person("Bob", 1);Person p2 = new Person("Ann", 2); p2.copier(p1);
         System.out.println(p1);
 }
}
                                          Τι θα τυπώσει?
```
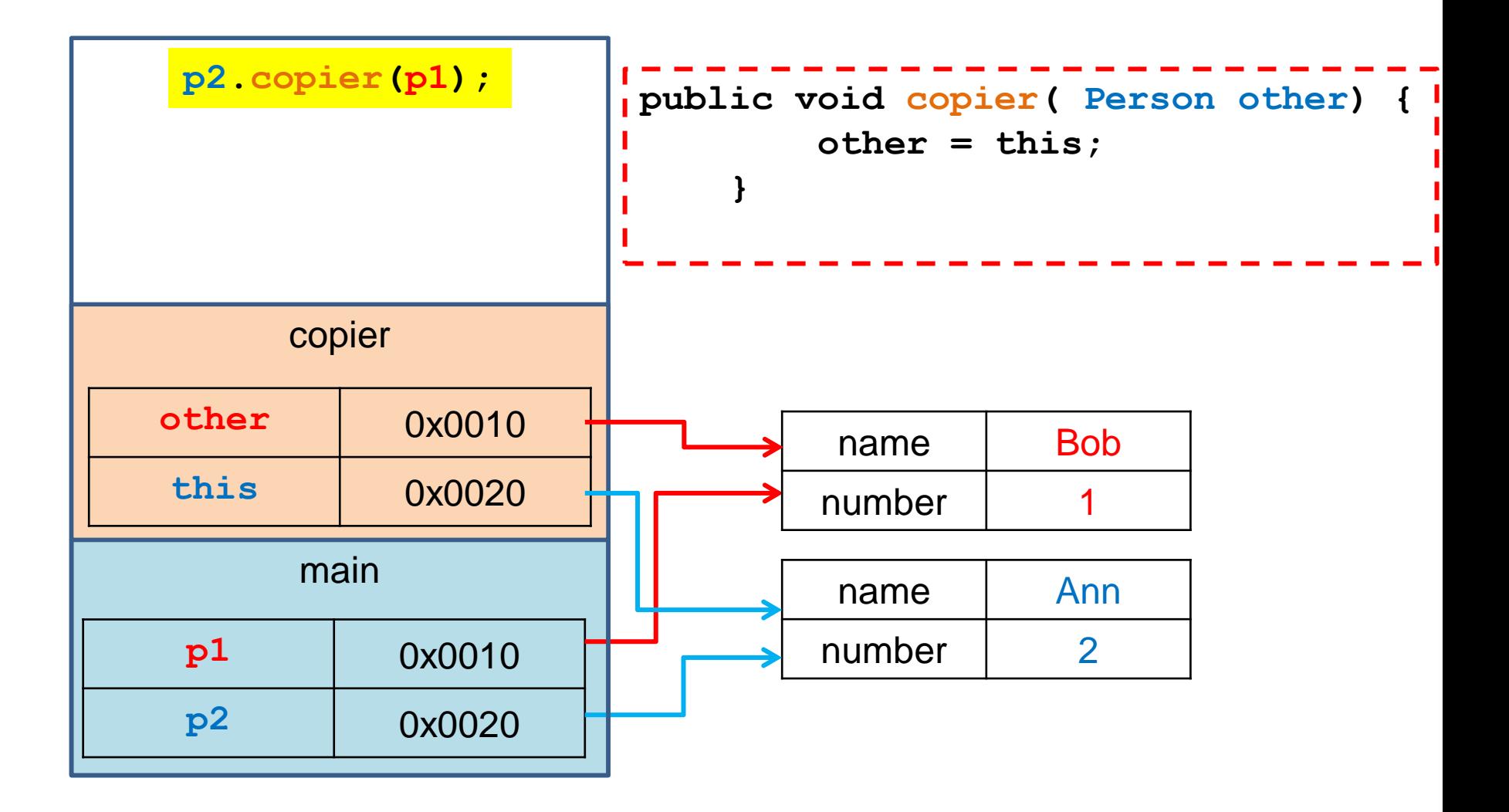

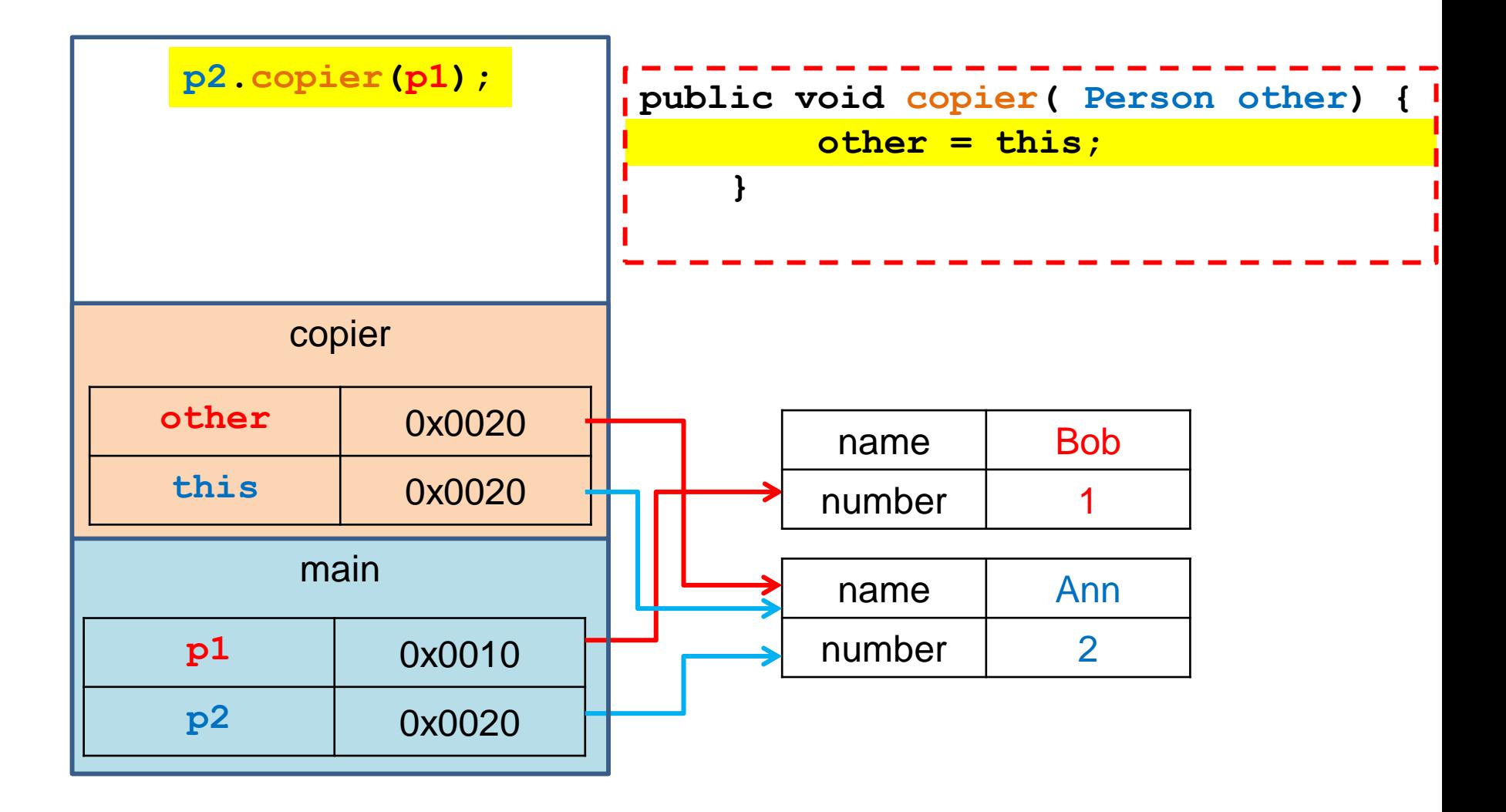

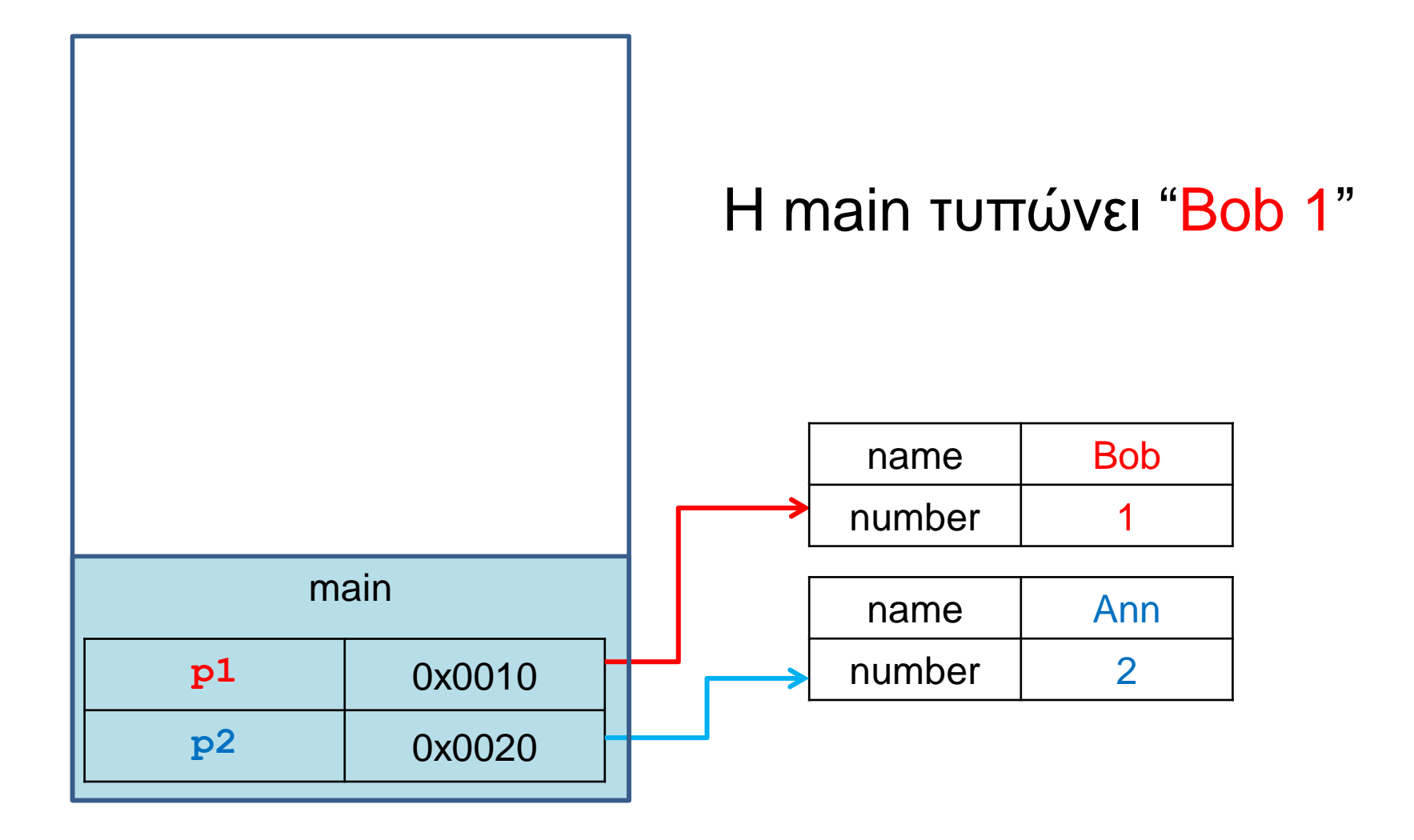

#### Μια ακόμη υλοποίηση της copier

```
public void copier( Person other) {
         other = new Person(this.name, this.number);
 }
public class ClassParameterDemo
{
     public static void main(String[] args)
 {
        Person p1 = new Person("Bob", 1);Person p2 = new Person("Ann", 2); p2.copier(p1);
         System.out.println(p1);
 }
}
                                          Τι θα τυπώσει?
```
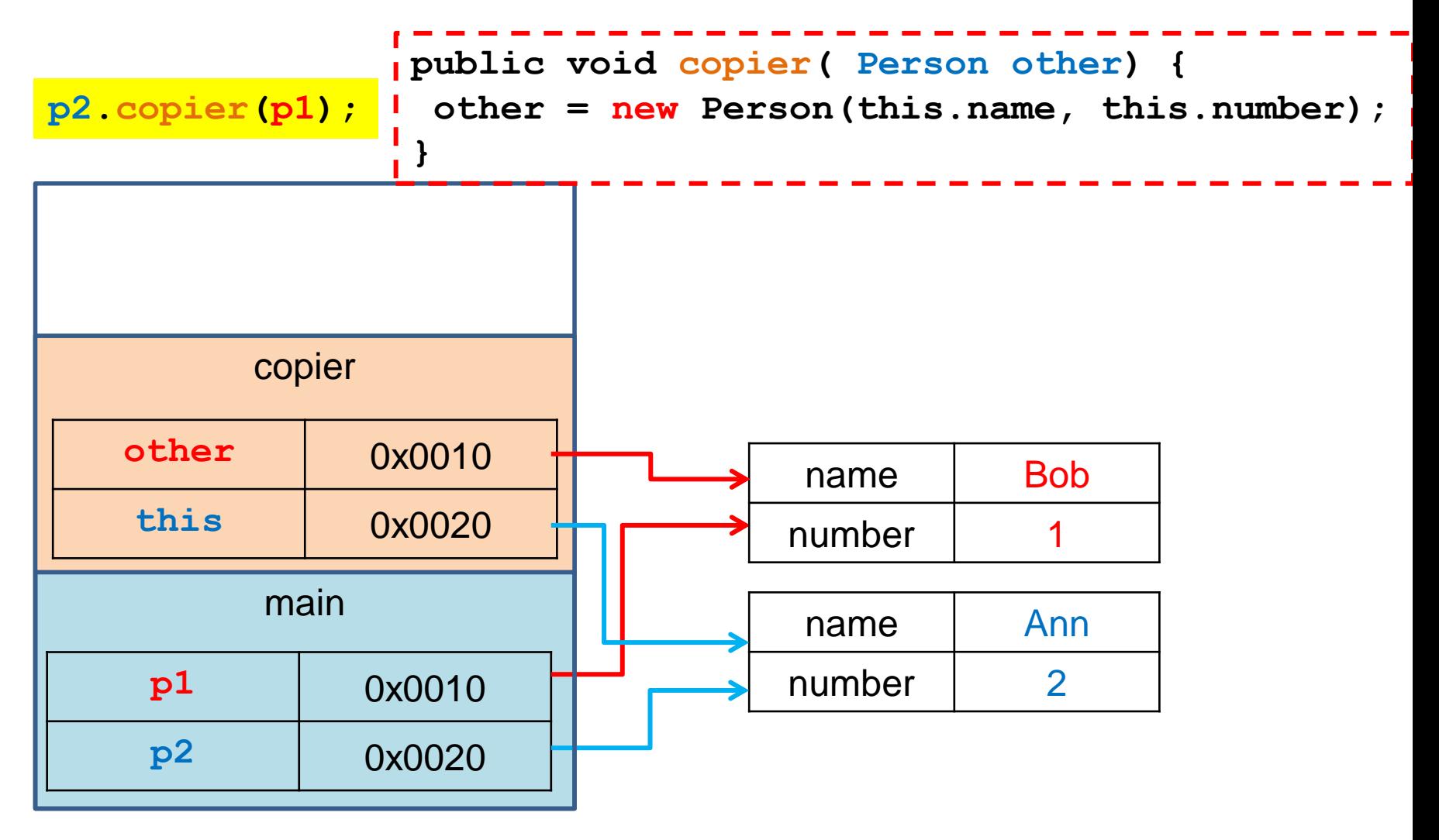

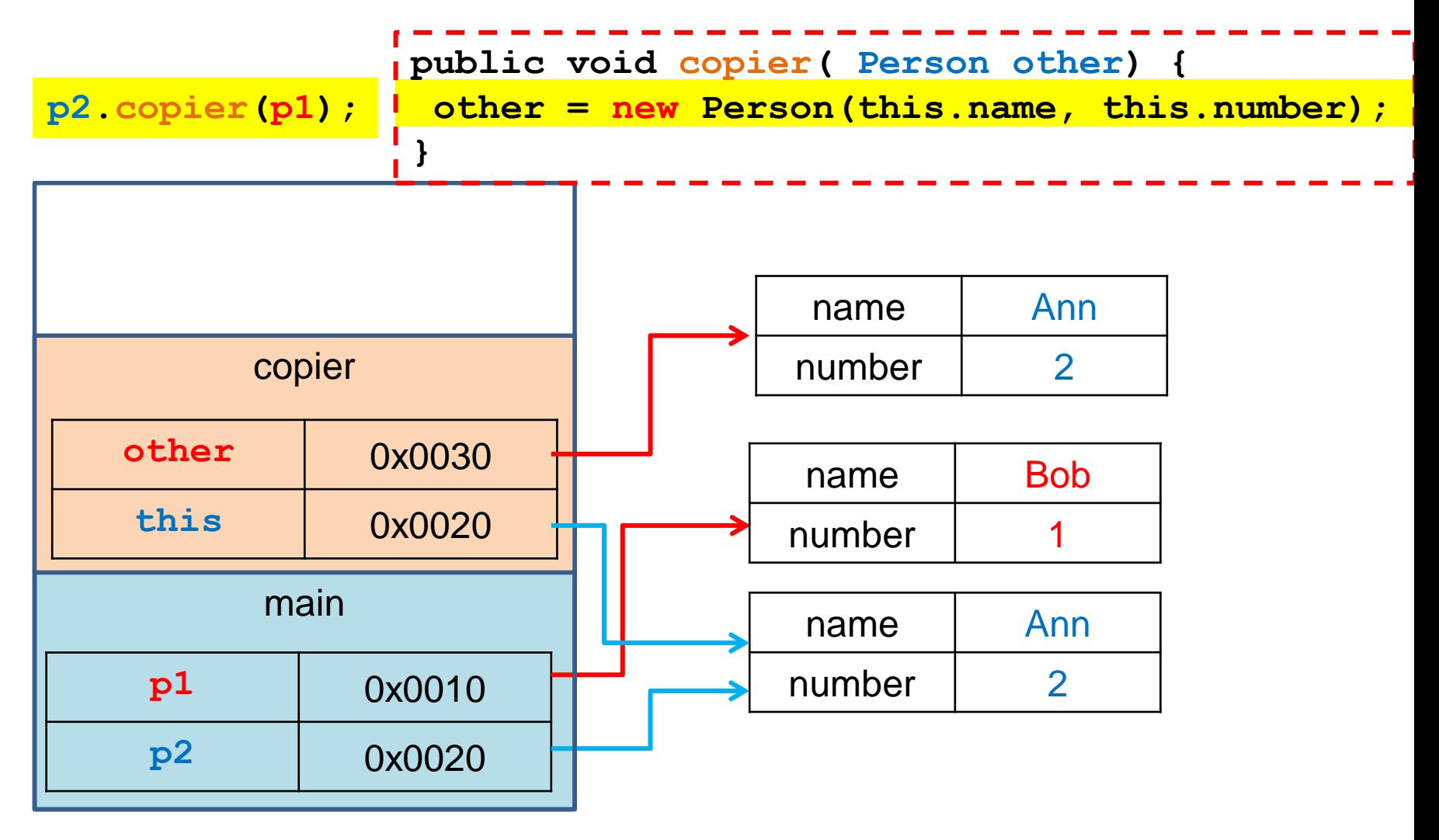

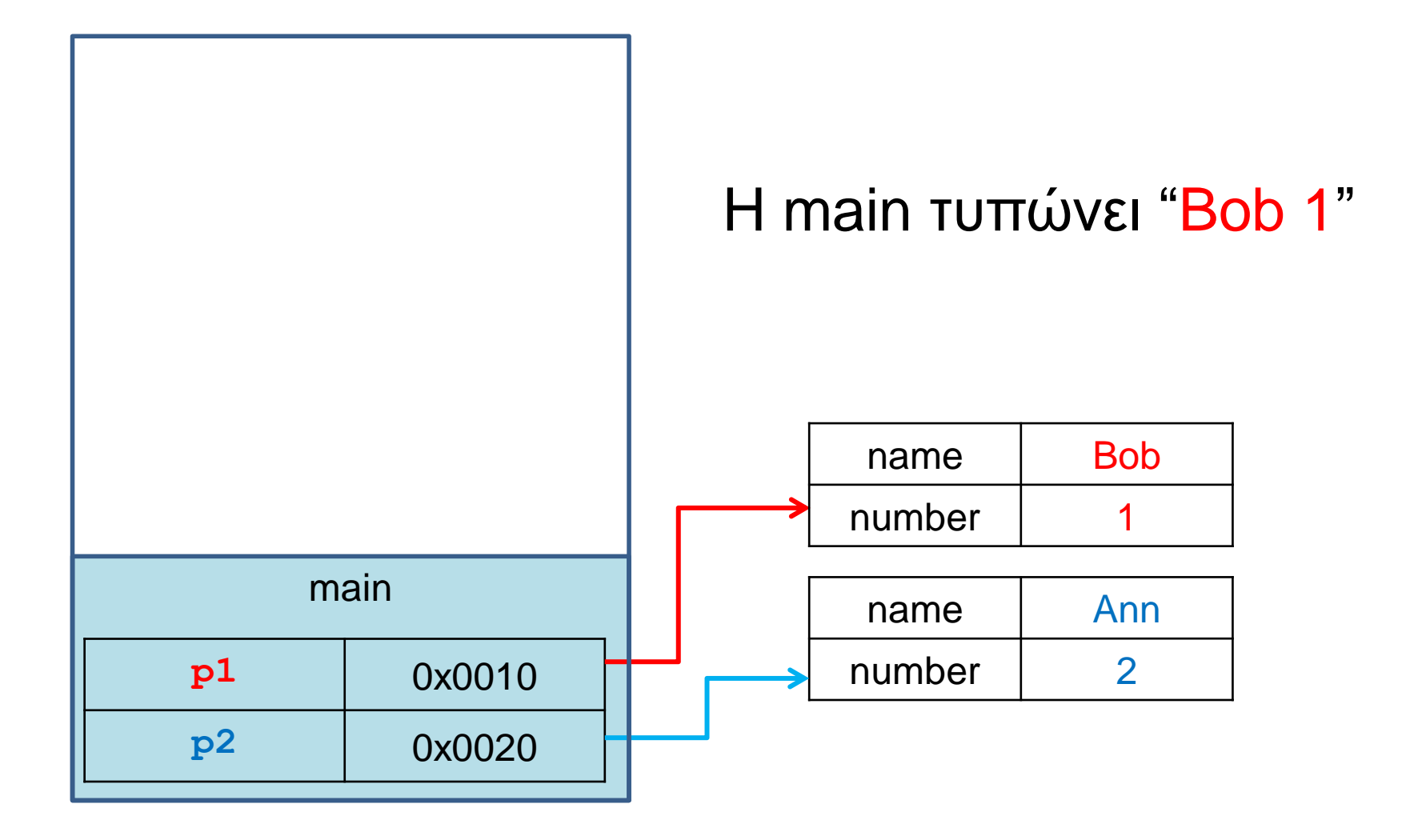

#### Άλλο ένα παράδειγμα

```
public class StringParameterDemo
{
     public static void main(String[] args)
 {
         String s = "Bob";
         changeString(s);
         System.out.println(s);
 }
     public static void changeString(String param)
 {
         System.out.println(param); 
         param = param + " + Ann";
         System.out.println(param);
  }
}
                                        Τι θα τυπώσει?
```
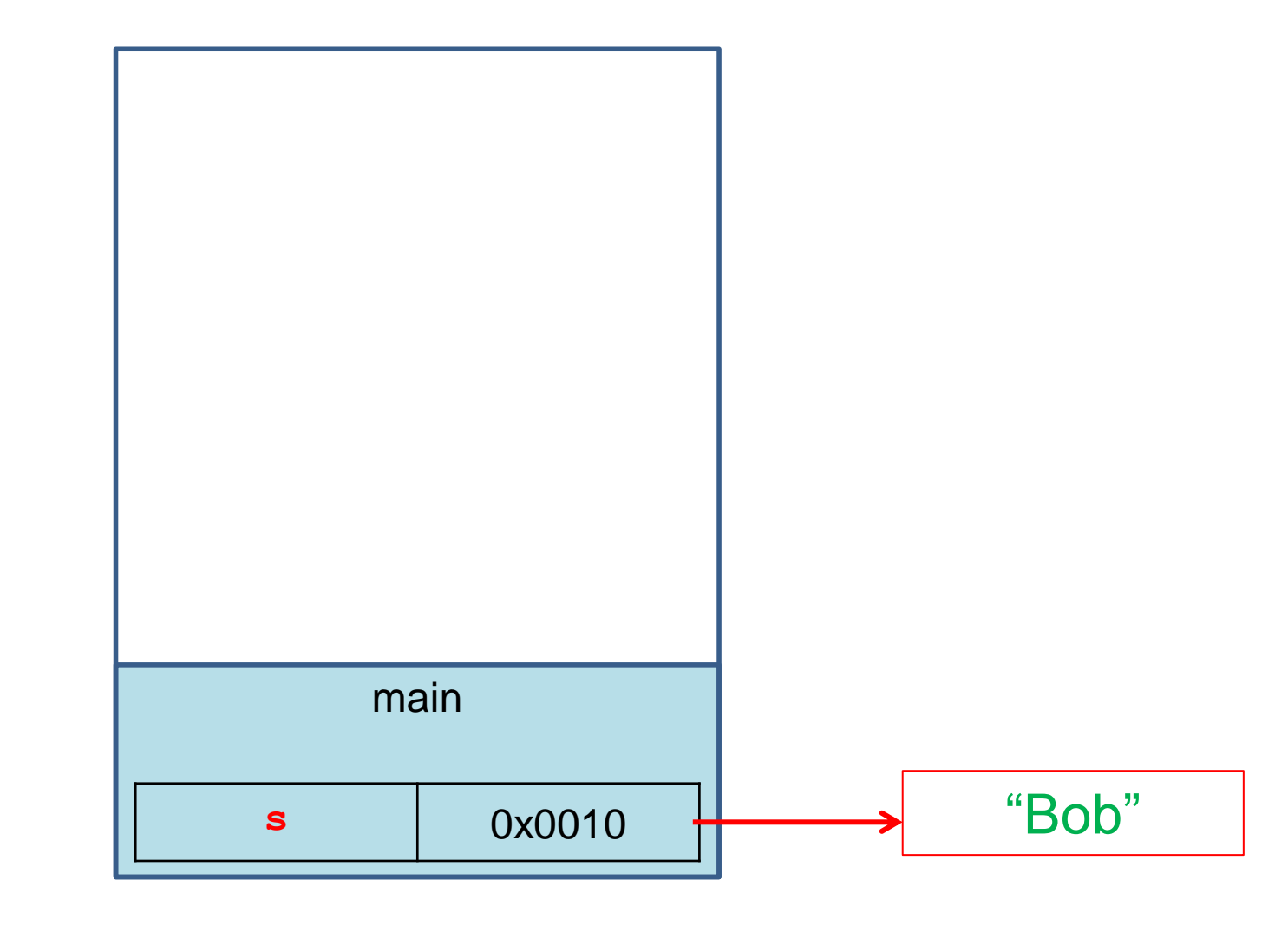

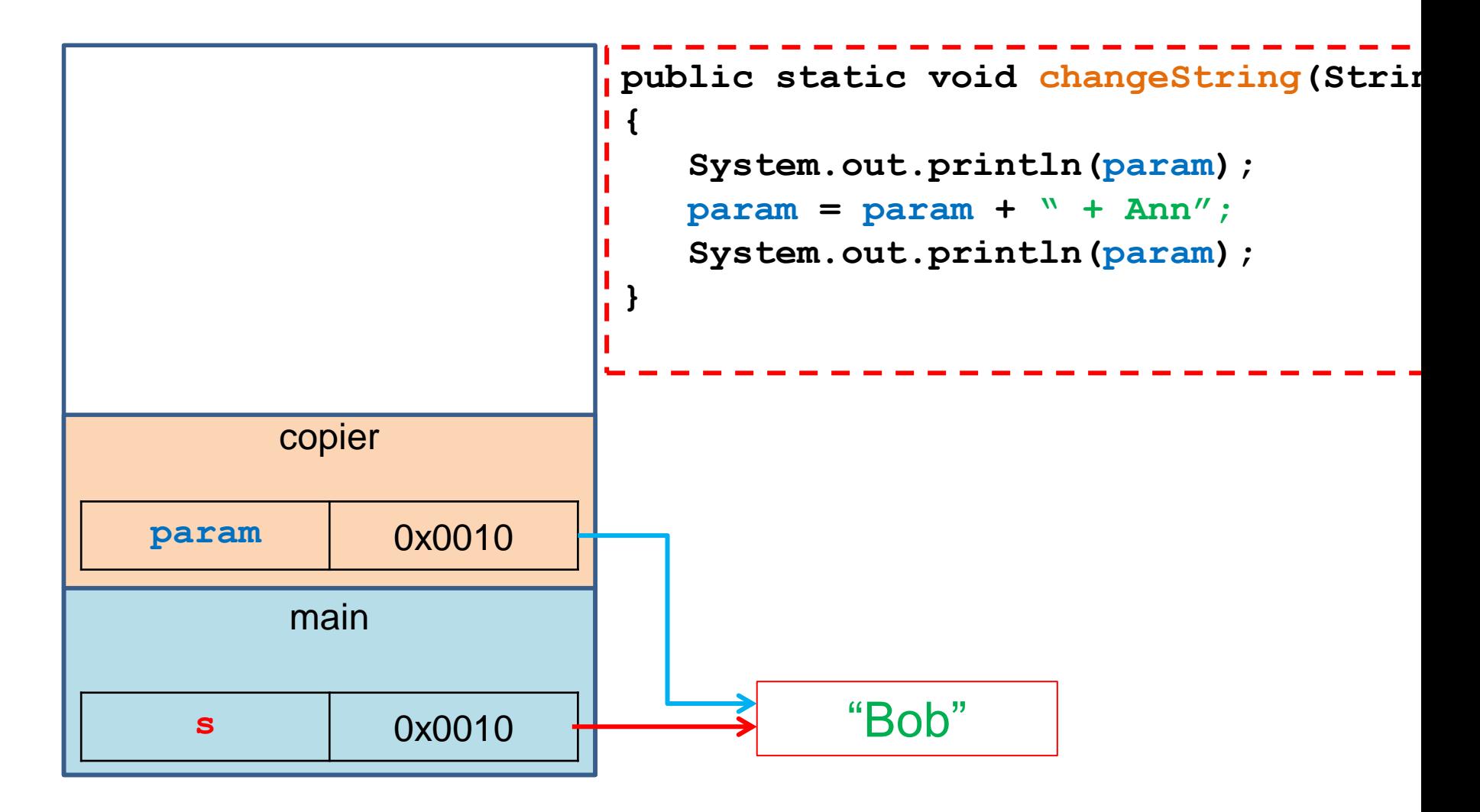

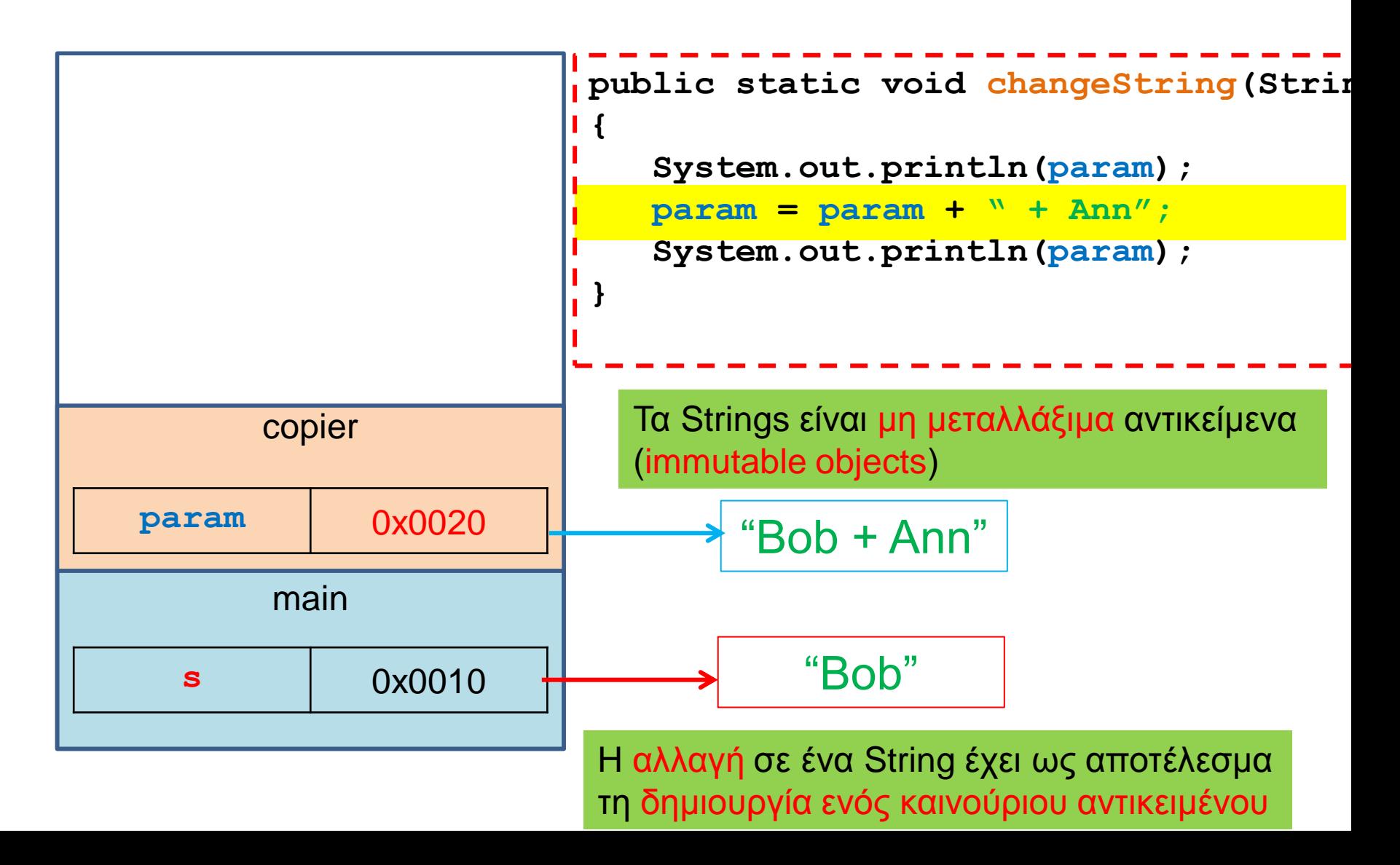